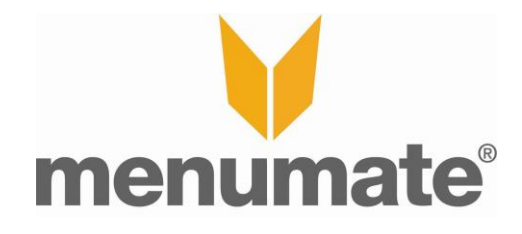

# **Stock Manufacture - HOW TO**

#### **Publication Details**

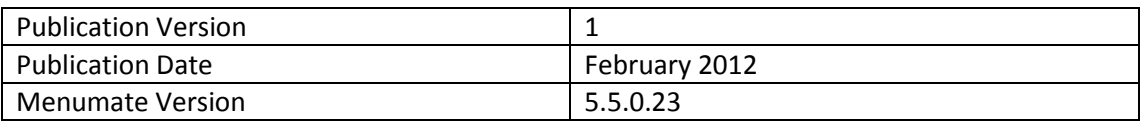

#### **Introduction**

The menumate stock manufacture function allows the user to build recipes and manufacture stock from other stock items (ingredients). An example of this may be to turn various raw ingredients into a sauce or soup or any other finish product like a cake or pie.

Using the manufacture module will enable a site that is managing their stock and gross profit to gain greater control and accuracy.

To use these features your menumate system must be version 5.4.0.1 or greater of Menumate.

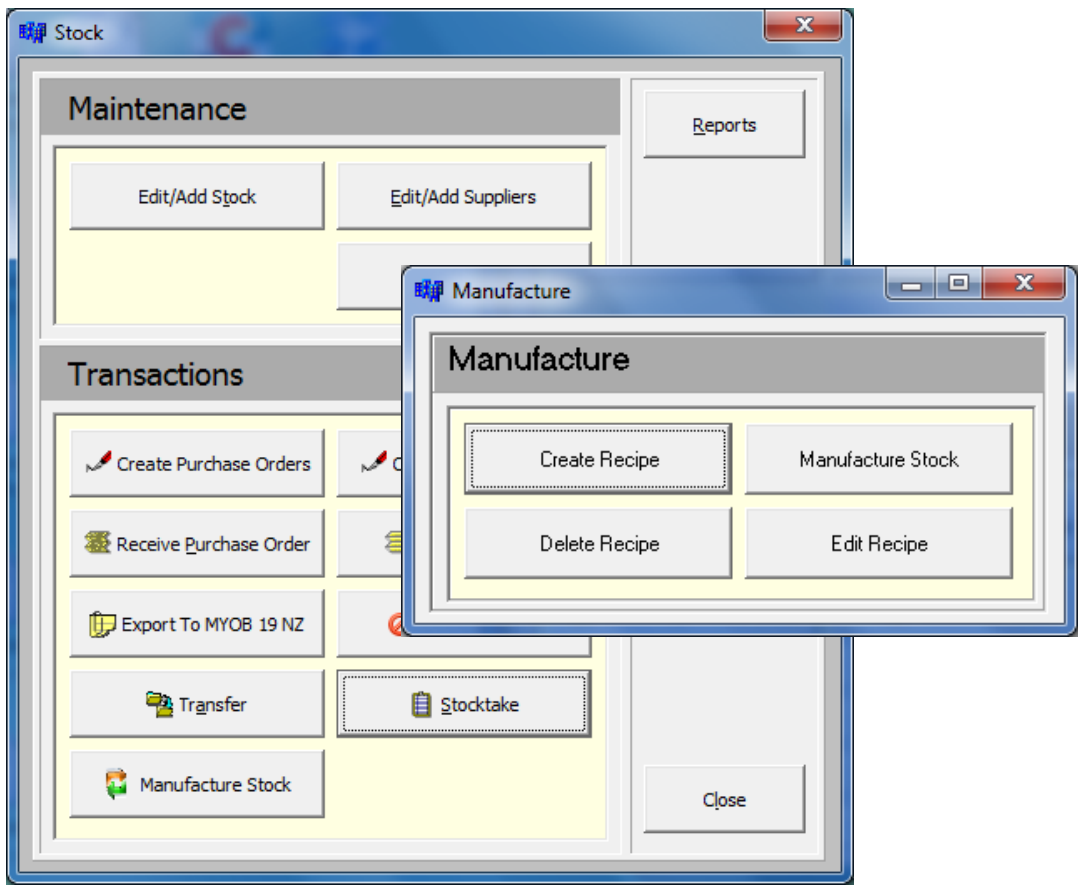

#### **Create a Recipe**

To use the manufacture module a recipe needs to be created. Creating a recipe requires an item than is being made and then the quality of each raw ingredient that is used to make a portion of the finished item.

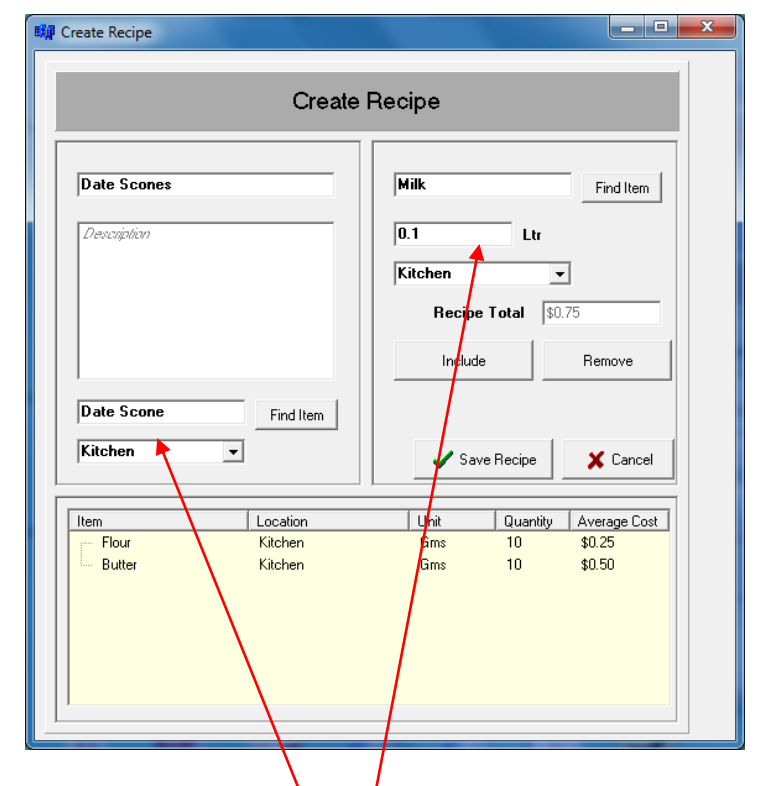

Use the CREATE RECIPE option to build a recipe for the item to be made.

Give the recipe a name and then select the finished item and the location that the manufacture will create the finished item in.

Then work through each ingredient and determine the unit being used in the recipe and where the goods should come from. As the recipe is built the Recipe Total will calculate how much it will cost to make a unit of the recipe.

Click on SAVE RECIPE to store to recipe for future use.

### **Manufacture Stock**

Once a recipe has been created it can be used to manufacture stock. From the Manufacture Stock option select the recipe to use and enter quantity of units that will be produced and select COMMIT RECIPE.

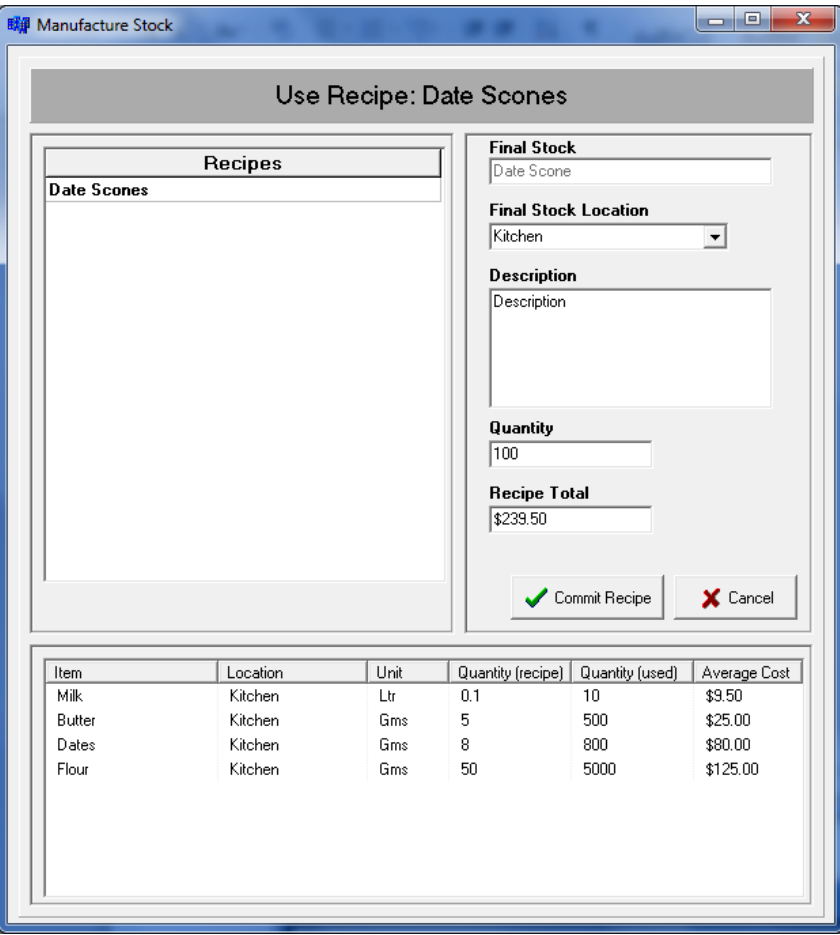

Once committed the Menumate system will reduce each of the ingredients based on the recipe and finished goods item (in this case Date Scone) will increase by the quantity produced.

The manufacture module also allows you to **DELETE** and **EDIT** the recipes that have been setup.

#### **Manufacture Office Reports**

Menumate provides a number of manufacture audit reports including the Stock Movement, Stock Inquiry and Stock Manufacture. Each of these reports, as well as the stocktake variance report allows you to analyse and report on what has been manufactures and how it has affected the stock levels.

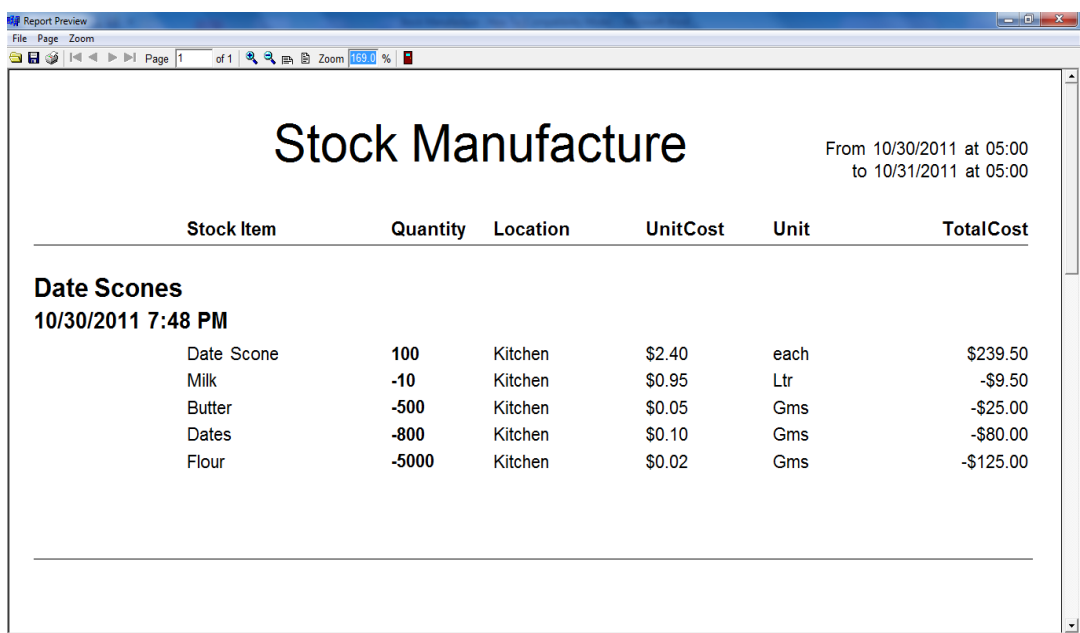

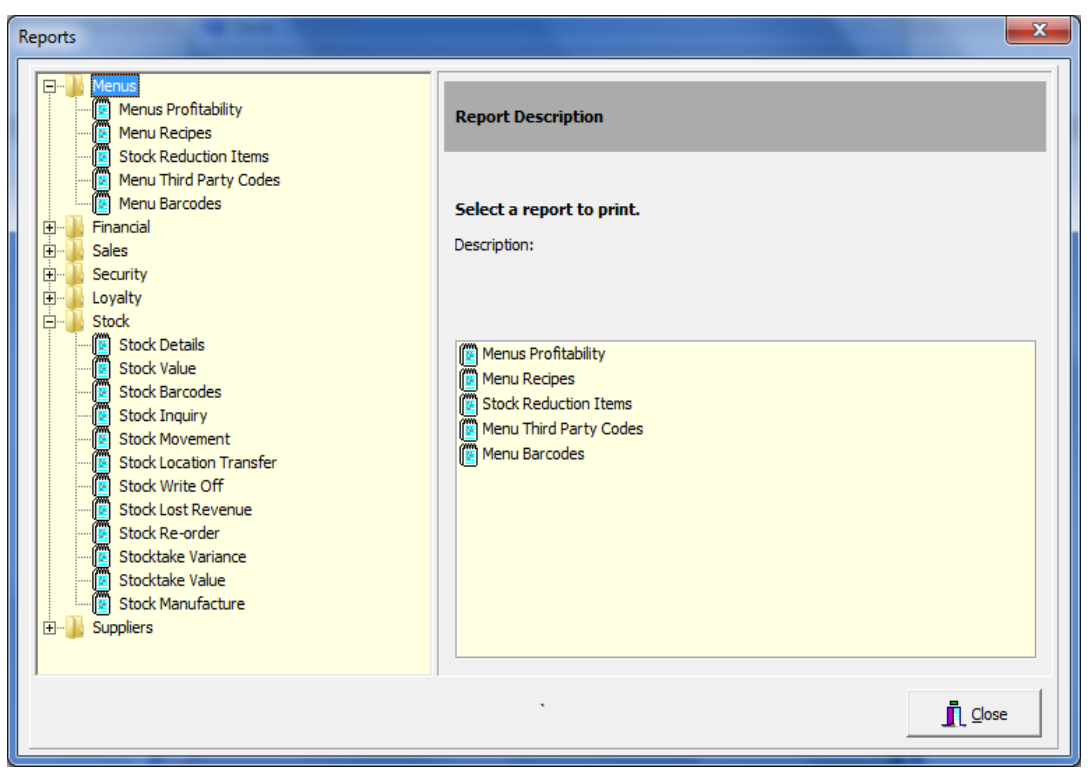

## **Revision History**

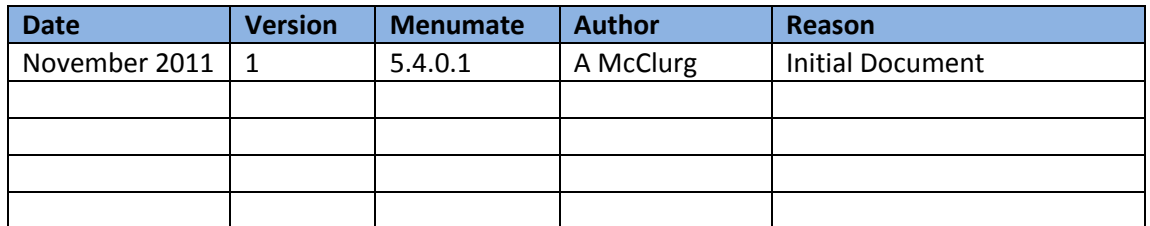